## **Aufgabe 1 Audiomixing und Mastering:**

In den Studios der TH hat eine Band und mehrere Songs aufgenommen (WAV, 24 Bit, 48 kHz). Es sollte daraus ein Song gemischt und gemastert werden.

## **Bedingungen:**

Ein fertiger Stereomix ist im WAV-Format mit einer Auflösung von 16 Bit und einer Sample Rate von 44,1 kHz abzugeben. Die Mischung darf mit Technik freier Wahl erstellt werden. Pro Tools First kann gerne verwendet werden, es sind ca. 17 Spuren. Tuning, Re-Amping und Re-Rooming sind bei Bedarf erlaubt. Ebenso ist das Triggern von Instrumenten und Stimmen zum Austausch des Ausgangsmaterials erlaubt.

Nicht erlaubt ist das Hinzufügen von weiteren Instrumenten und Stimmen. Die Lautheit soll zwischen -15 und -10 LUFS liegen, der Peak nicht über 0 dB.

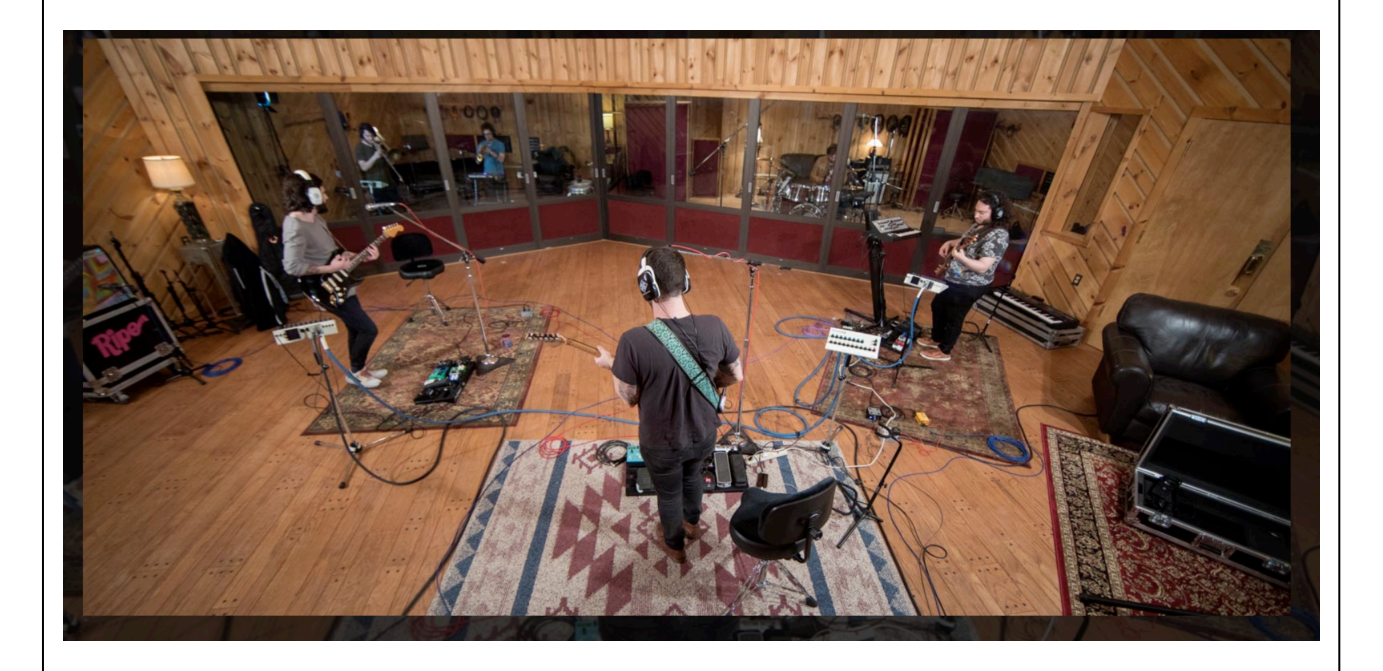

## **Anforderungen an die Tonabmischung**

- Verpflichtend ist die Abgabe im iLearn statt. Erstellen Sie bitte ein Handout, ca. 1 -2 Seiten in dem Sie die Produktion etwas erläutern (welche DAW, Vorgehensweise, Soundphilosophie, Plug-Ins…)
- Sortieren Sie zuerst die Instrumente und Stimmen und verwenden Sie die jeweilige Mikroquelle Ihrer Wahl
- Editieren Sie bei Bedarf die einzelnen Instrumente und Stimmen
- Pegeln Sie die Instrumente und Stimmen untereinander, verwenden Sie Lautstärkeautomation
- Verwenden Sie wenn nötig dynamische Effekte (Kompressoren, Gate, Limiter)
- Staffeln Sie Ihre Instrumente und Stimmen im Spektrum (EQ, Filter)
- Staffel Sie Ihre Instrumente und Stimmen im Panorama
- Verwenden Sie Melodyne oder ähnliche Tools zur Tonhöhenkorrektur
- Verwenden Effekte wie Hall, Delay, Chorus, Flanger um Räumliche Tiefe zu erzeugen
- Hören Sie auf unterschiedlichen Boxen bzw. Kopfhörern ab
- Vergleichen Sie Ihren Mix gegen Songs die Sie kennen und typischerweise hören
- Kontrollieren Sie die Schnittmarken am Anfang und Ende des Tracks
- Mastern Sie die Mischung und beachten Sie dabei die Pegel, Dynamik und den Gesamtklang
- Die Abmischung soll harmonisch und homogen wie aus einem Guss wirken!

**Alles Weitere liegt in Ihrer Eigenverantwortung sowie Phantasie und ist allein Ihrer Kreativität überlassen. Sie sollen für die Bearbeitung eine Audiosoftware verwenden, die Sie bevorzugen (ProTools, Nuendo, Logic, Audition, Cubase...)** Viel Erfolg **und v.a.** viel Spaß **beim Erstellen Ihres eigenen Stereo Mix.**

## **Formale Anforderungen:**

- **Dateiausgabe:** Sie finden alle Rohspuren im iLearn. Legen Sie Ihr Projekt in der Softwareumgebung Ihrer Wahl entsprechend an
- **Dateiabgabe:** Bitte geben Sie die finale Datei im iLearn im Format 44,1 kHz 16 bit als .wav Stereospur ab. Machen Sie zudem ein mp3 File mit 320 kbit/s und geben das Handout als .doc oder .pdf mit ab.
- **Dateiname Master:** AP\_WS2324\_A1\_NachnameV.\*
- **Abgabedatum:** spätestens Montag 27.11.12.2023 / 12:00h

**Für eventuelle Rückfragen:** gerd.brohasga@th-deg.de